# The poweRlaw package: Comparing distributions

Colin S. Gillespie

Last updated: June 16, 2024

The poweRlaw package provides an easy to use interface for fitting and visualising heavy tailed distributions, including power-laws. This vignette provides examples of comparing competing distributions.

### 1 Comparing distributions

This short vignette aims to provide some guidance when comparing distributions using Vuong's test statistic. The hypothesis being tested is

 $H_0$ : Both distributions are equally far from the true distribution

and

 $H_1$ : One of the test distributions is closer to the true distribution.

To perform this test we use the compare\_distributions() function<sup>[1](#page-0-0)</sup> and examine the  $p$ \_two\_sided value.

## 2 Example: Simulated data 1

First let's generate some data from a power-law distribution

library("poweRlaw") set.seed(1)  $x =$  rpldis(1000, xmin = 2, alpha = 3)

and fit a discrete power-law distribution

```
ml = displaydispl$new(x)
m1$setPars(estimate_pars(m1))
```
The estimated values of  $x_{\text{min}}$  and  $\alpha$  are 2 and 2.97, respectively. As an alternative distribution, we will fit a discrete Poisson distribution<sup>[2](#page-0-1)</sup>

<span id="page-0-0"></span><sup>&</sup>lt;sup>1</sup>The compare distributions() function also returns a one sided p-value. Essentially, the one sided p-value is testing whether the first model is better than the second, i.e. a one sided test.

<span id="page-0-1"></span><sup>&</sup>lt;sup>2</sup>When comparing distributions, each model must have the same  $x_{\min}$  value. In this example, both models have  $x_{\min} = 2.$ 

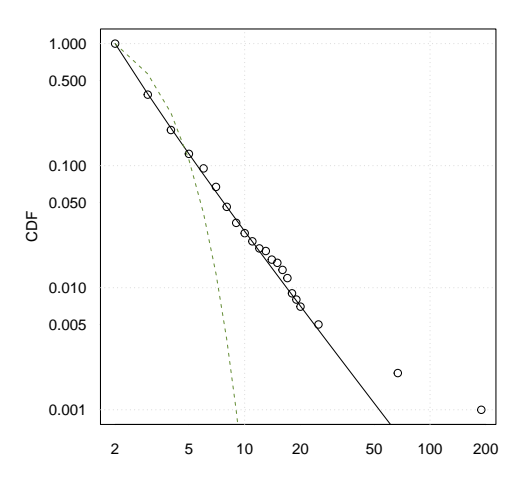

<span id="page-1-0"></span>Figure 1: Plot of the simulated data CDF, with power law and Poisson lines of best fit.

```
m2 = dispois m(w)m2$setPars(estimate_pars(m2))
```
Plotting both models

 $plot(m2, ylab = "CDF")$ lines(m1)  $lines(m2, col = 2, lty = 2)$ 

suggests that the power-law model gives a better fit (figure [1\)](#page-1-0). Investigating this formally

```
comp = compare_distributions(m1, m2)
comp$p_two_sided
## [1] 0.05141726
```
means we can reject  $H_0$  since  $p = 0.05142$  and conclude that one model is closer to the true distribution.

#### One or two-sided  $p$ -value

The two-sided p-value does not depend on the order of the model comparison

```
compare_distributions(m1, m2)$p_two_sided
## [1] 0.05141726
compare_distributions(m2, m1)$p_two_sided
## [1] 0.05141726
```
However, the one-sided  $p$ -value is order dependent

```
## We only care if m1 is better than m2
## m1 is clearly better
compare_distributions(m1, m2)$p_one_sided
## [1] 0.02570863
## m2 isn't better than m1
compare_distributions(m2, m1)$p_one_sided
## [1] 0.9742914
```
## 3 Example: Moby Dick data set

This time we will look at the Moby Dick data set

```
data("moby")
```
Again we fit a power law

 $m1 =$ displ\$new(moby) m1\$setXmin(estimate\_xmin(m1))

and a log-normal model<sup>[3](#page-2-0)</sup>

```
m2 = dislnorm$new(moby)
m2$setXmin(m1$getXmin())
m2$setPars(estimate_pars(m2))
```
Plotting the CDFs

 $plot(m2, ylab = "CDF")$ lines(m1)  $lines(m2, col = 2, lty = 2)$ 

suggests that both models perform equally well (figure [2\)](#page-3-0). The formal hypothesis test

comp = compare\_distributions(m1, m2)

gives a p -value and test statistic of

```
comp$p_two_sided
## [1] 0.6773366
comp$test_statistic
## [1] 0.4161003
```
which means we can not reject  $H_0$ . The p-value and test statistic are similar to the values found in table 6.3 of [Clauset et al.](#page-3-1) [\(2009\)](#page-3-1).

<span id="page-2-0"></span><sup>&</sup>lt;sup>3</sup>In order to compare distributions,  $x_{\min}$  must be equal for both distributions.

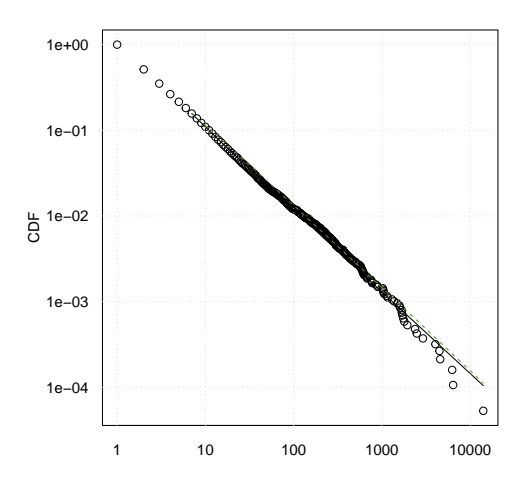

<span id="page-3-0"></span>Figure 2: The Moby Dick data set with power law and log normal lines of best fit.

## References

<span id="page-3-1"></span>A. Clauset, C.R. Shalizi, and M.E.J. Newman. Power-law distributions in empirical data. SIAM Review, 51(4):661–703, 2009.